#### **PLAN DE NEGOCIO**

fortunadamente, los malos<br>
momentos vividos tras el<br>
pinchazo de la burbuja tec-<br>
nológica han pasado y hoy<br>
el negocio de la consultoría de Internet fortunadamente, los malos momentos vividos tras el pinchazo de la burbuja tecnológica han pasado y hoy está volviendo a repuntar", asegura Gui**llermo Vallejo,** socio de la empresa Adesis Netlife. En su opinión, esta evolución positiva del sector se ha producido "gracias a que cada vez hay una mayor conciencia en las empresas de que Internet no es sólo una herramienta comercial y de marketing, sino que es, sobre todo, una herramienta de gestión empresarial que permite mejorar sus negocios y abaratar muchos de sus costes".

Por otro lado, Internet es un universo aún por explorar y cuyo mayor desarrollo se producirá en los próximos años. Anto**nio Núñez,** director de N y N Webmasters,

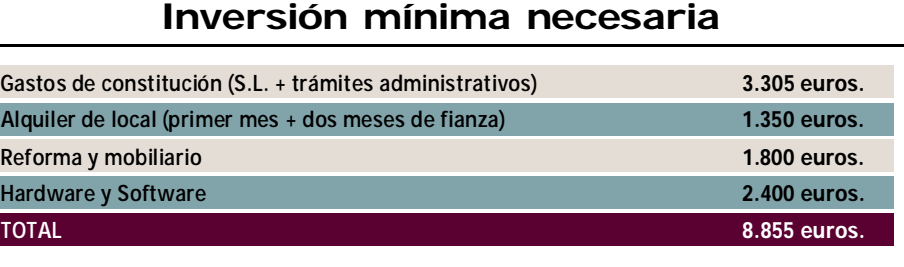

## **Crea una consultora de Internet desde una inversión de 9.000 euros**

#### ¿Desde casa o en una oficina?

Si al iniciar la act<br> **S**vidad no dispo**i al iniciar la actines de mucho capital, puedes trabajar desde casa y desplazarte a las empresas de los clientes. Pero, en cuanto sea posible, debes intentar alquilar una oficina. Guillermo Vallejo, socio de Adesis Netlife, asegura que "la mejor opción es disponer de un despacho en un edificio de oficinas donde se cuide la imagen percibir en sus posibles visitas". Respec-**

**to a sus características, crea una decoración funcional y sobria, intenta que haya zonas de actividad diferenciadas y que, sobretodo, sea cómodo para los trabaja**dores.

**E l negocio de estas consultoras es vender conocimiento especializado y profesionalidad. Sus trabajadores son su mayor valor. Según Vallejo, "en este sector no se comercializan productos. Se vende una determinada valía profesional, que es importante**

**cuidar para consolidar el negocio". Es importante rodearse de trabajadores capacitados. A la larga, realizarás la mayor parte de la inversión en recursos humanos. Y, durante la fase inicial del negocio, también tendrás que aportar parte de los ingresos a esta partida pues, aunque en ese momento no contrates a nadie, es muy**

El éxito de una consultora de Internet está muy vinculado a su capacidad comercial y profesional. Por eso, el empresario debe realizar constantes esfuerzos por conseguir aumentar su base de datos de clientes y mejorar la calidad de su

**probable que tengas que externalizar algunas tareas. Más adelante, necesitarás contratar programadores, diseñadores y consultores comerciales aunque, para optimizar recursos, lo mejor será que intentes fichar a personas más especializadas y que dominen las diferentes áreas del negocio.** 

Todos los empresarios del<br>
sector consultados consi**odos los empresarios del deran que esta actividad ofrece buenas perspectivas de crecimiento. Y esta es una de sus mayores ventajas. Sin embargo, el negocio no está exento de inconvenientes:** 

**que el cliente va a**

*Si eres un apasionado de las nuevas tecnologías y quieres montártelo por tu cuenta, éste puede ser tu negocio. Una baja inversión inicial y la alta rentabilidad, a medio plazo, son sus mejores cartas de presentación.*

> explica, mediante un gráfico ejemplo, las numerosas oportunidades de negocio que va a ofrecer el sector: "Creo que los negocios en la red viven en este momento la fase de desarrollo que atravesó el cine de los años veinte. Entonces, aquel negocio era algo nuevo, algo que se sabía que iba a crecer y que generaría mucho dinero. Sin embargo, aún no había llegado el color, ni el sonido, ni los oscars. Es decir, el negocio, como sucede ahora con Internet, estaba aún por llegar".

#### **C apacidad comercial**

# **Saca todo el partido a la Red**

## Los trabajadores: tu mayor capital

#### Pros y contras del negocio

n **Ventajas. Para Guillermo Vallejo "la rentabilidad mediaalta que se puede obtener, los huecos de mercado y la baja inversión inicial necesaria, son**

**los principales alicientes de este negocio". Por su parte, Antonio Núñez, director de N y N Webmasters, asegura que "además es muy creativo y permite hacer, de forma permanente, nuevos desarrollos e innovaciones que ayuden a la empresa a diferenciarse".**

#### **n** Desventaias.

**Javier Recuero fija en la competencia el principal escollo de esta actividad. "Por un lado,**

**hay mucho intrusismo y, por otro, las administraciones dan más facilidades a las grandes empresas del sector que a las pymes recién constituidas". Otro inconveniente es el continuo cambio al que está sometido. Según Antonio Núñez "los profesionales del sector tenemos que estar permanentemente actualizando nuestros conocimientos para no quedarnos fuera del mercado. Las formas de trabajar evolu-** **cionan tan rápido que, lo que hacíamos hace dos años, hoy ya no vale y los programas que ahora usamos se habrán quedado obsoletos a la vuelta de unos meses". Por último, Vallejo señala que "otras dificultades son la incertidumbre propia de todos los negocios relacionados con el sector de las nuevas tecnologías y las trabas iniciales para conseguir posicionarse como referencia en el mercado".** 

**El coste medio por puesto de trabajo puede alcanzar los 1.800 euros. De ellos, la mayor parte se destinará a la compra del ordenador. Los programas informáticos necesarios son: sistemas operativos y herramientas de ofimática y otros específicos**

**de las tareas de cada trabajador. El coste medio del 'software' por trabajador es de 1.400 euros". Además, tendrás que tener en cuenta el coste de otros elementos de uso común para la estructura de la empresa: ordenador portátil, escáner, impresora...**

#### Servicios contratados

**Es importante que puedas ofrecer todos los servicios que solicite tu clientela así que hazte con una cartera de colaboradores que te presten ayuda en un momento determinado. "Cuando subcontratas un servicio determinado como, por ejem-** **plo, la inserción en buscadores, diseño de aplicaciones o registro de dominios, hay que elegir con cuidado los colaboradores ya que cualquier fallo, aunque no sea culpa tuya, puede hacerte perder ese cliente", explica Fernando Álvarez.**

#### Otros gastos

**En esta cuenta incluimos todos los gastos propios del mantenimiento de una oficina, así como la inversión que tendrás que realizar para darte a conocer. "Destinar en torno a un 20% de la facturación a la publicidad sería lo aconsejable para este tipo de**

► servicio. Cuando la empresa haya conseguido encontrar su hueco en el mercado, el boca a oído de sus propios clientes hará el resto y permitirá que pueda mantenerse. Pero, para llegar a ese momento, los expertos recomiendan no olvidar algunos consejos:

**empresas", comenta Javier Recuero, director de Desaweb. Para hacer frente a estos gastos y cualquier otro imprevisto "es aconsejable tener un mínimo colchón financiero que te permita sobrevivir entre cuatro y seis meses", explica Fernando Álvarez.** 

#### **Reinversión**

Siempre a las órdenes del cliente. La máxima de una consultora de Internet debe ser trabajar para hacer productos adaptados a las necesidades de los clientes. De hecho, según **Fernando Álvarez**, director de Open Land Communications, "la tendencia del sector es

**Javier Recuero asegura que "para posicionarse en el mercado tiene que haber una reinversión continua de los beneficios tanto en equipamientos como en software". Sin embargo, no sólo es imprescindible la adaptación de la** 

**tecnología de la empresa, sino también, como explica Antonio Núñez, director de N&N Webmasters, "la inversión en formación es muy importante para iniciar la actividad y para poder dar respuesta a las necesidades de mercado".** 

**Utiliza al máximo el 'networking'.** Como sucede en otras empresas de servicios, una de las mejores armas que las consultoras de Internet tienen a su alcance para conseguir clientes es el *networking*. Consiste en conseguir una amplia red

**Precios competitivos.** Antonio Núñez señala que "es necesario ajustar los precios porque hay mucha competencia en el mercado que incluso proviene de otros sectores, principalmente del publicitario".

> **No te cierres al exterior.** Aunque consigas tener una plantilla bien dimensionada y con profesionales valiosos en todos los campos, es posible que surjan trabajos que no puedas abarcar. Para que esto no ocurra, debes estar per-

En efecto, todos los expertos consultados señalan que uno de los problemas que más ha perjudicado al sector es el intrusismo, tanto de empresas como de trabajadores poco cualificados. Y para evitar perder clientes en sus manos, la solución es ajustar mucho el precio. Recuerda que un cliente es mejor que

#### Gasto de personal

ofrecer cada vez un servicio más integral y personalizado a las empresas".

Ala hora de contabilizar<br>Alos gastos de personal los gastos de personal tienes que tener en cuenta la repercusión en: - La cuenta de Pérdidas y Ganancias. Se aplica el criterio de devengo, es decir, que cada mes se contabiliza el gasto proporcional de cada trabajador. - El Presupuesto de Tesorería. En este apartado, se contabiliza el gasto en el momento en el que se hace efectivo. Cada mes se considerará como tal el sueldo neto y la seguridad social. Además hay que tener en cuenta el IRPF que, debido a que se paga a periodo vencido cada tres meses, entrará en el impor-

Vallejo asegura que "en Adesis Netlife conseguimos adaptarnos a cada proyecto gracias a que contamos con una plantilla bien dimensionada y flexible". Además, para poder responder a las exigencias del cliente, es necesario no casarse con ninguna tecnología ni producto determinado. Según Vallejo, "lo mejor es conocer todas las herramientas disponibles en el mercado para recomendar e implementar en cada caso aquellas que sean más apropiadas".

ninguno aunque los márgenes obtenidos no sean muy altos. "Muchas veces –explica Vallejo– los clientes no saben diferenciar entre la calidad de varias ofertas por la propia especialización y complejidad del negocio. Por eso, es muy importante explicar y presupuestar correctamente el servicio".

de contactos que permita posicionarse en el mercado. Para Vallejo "conocer el mercado y que el mercado te conozca es clave para poder triunfar en este negocio. De hecho, si haces bien tu trabajo, tus propios clientes se convertirán en mejores prescriptores que tú mismo para otros potenciales clientes" .

#### Perfil del negocio

**E el empresario realin nuestro supuesto za una inversión de 15.025 euros. Para iniciar la actividad empresarial contrata a un diseñador gráfico con conocimientos de programación, asumiendo el empresario las labores comerciales y otros**

**trabajos de la empresa. Suponemos que ha trabajado como autónomo en el sector y que posee una cartera de clientes que justifica los ingresos de los primeros meses. Nuestro emprendedor recuperará la inversión inicial el tercer año de vida de la empresa.** 

#### Margen de beneficios

**"El margen de beneficio está entre un 30% y un 40%, como media. No obstante, es muy relativo. Así, si facturas por horas de trabajo y al cliente le das un precio cerrado de un producto, si al terminar el trabajo has empleado más tiempo del previsto, perderás dinero" comenta Fernando Álvarez, director de Open Land Comunications. Según Guillermo Vallejo, socio de Adesis Net-**

**life, "hasta que la empresa se haga un hueco en el mercado, se obtendrá una rentabilidad baja y, según se vaya adquiriendo experiencia, la rentabilidad se incrementará hasta alcanzar cerca de un 15%". Si facturas por horas trabajadas, es importante que organices eficientemente el trabajo. Llevar un control de las horas empleadas para cada trabajo te ayudará a fijar precios más ajustados.** 

#### **CONCEPTOS CONTABLES**

te de abril, julio, octubre y enero del año siguiente. En cuanto a las pagas extras, suponiendo que se paguen en los primeros días de

enero y julio, se tienen que contabilizar de forma íntegra en dichos periodos. - El Balance. El IRPF y la Seguridad Social son pasivos del balance. Son deudas no comerciales que la empresa tiene con Hacienda y la Seguridad Social. Debido a que esta última se paga a mes vencido, el importe aparece todos los meses como un pasivo. Por otro lado, el IRPF se salda cada tres periodos y, puesto que todas las cuentas de balance son acumulativas, en enero sólo aparecerá el IRPF correspondiente a un mes, en febrero a dos y en marzo a tres. Una vez se liquide en abril, se repetirá la secuencia. Las pagas extras que quedan por liquidar están recogidas en la cuenta de remuneraciones pendientes de pago.

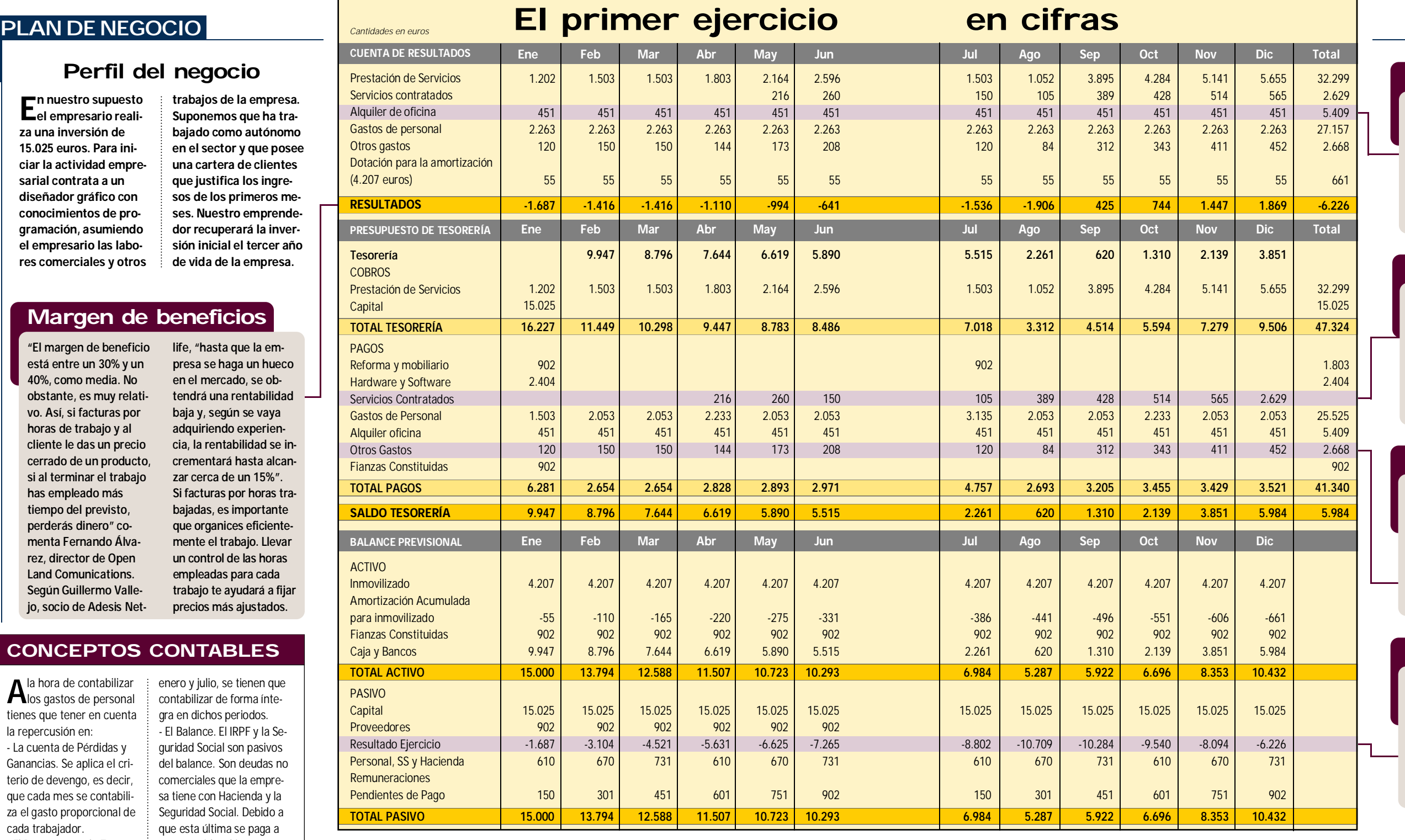

### *Una consultora debe ofrecer más que el mero diseño 'web' y el registro de dominios*

manentemente al día de lo que hace ➤ tu competencia y contar con un grupo de posibles colaboradores con los que llegar a acuerdos en determinados proyectos. Recuerda que no sólo deben ser *freelance* especializados en herramientas concretas de programación o diseño. Por ejemplo, también debes tener contactos con empresas especializadas en legislación electrónica y protección de datos para poder ofrecer esa flexibilidad tan necesaria en estos servicios.

**Especialistas en Internet.** "En este mercado todavía hay hueco para nuevas empresas y, a medida que las compañías tradicionales, industriales y las pymes vayan creyendo más en el sector, las oportunidades aumentarán más",

asegura Vallejo. Sin embargo también han sido muchas las empresas que se han quedado en el camino porque no estaban especializadas en proyectos de Internet. La posibilidad de servicios que ofrece la Red es tan amplia que buscar ingresos por otros caminos sólo perjudicará el negocio porque, cada vez más, los clientes buscan especialistas, no empresas que hacen, entre otras cosas, páginas *web.*

#### Si has decidido que tu<br>Snegocio es la consult negocio es la consultoría de Internet, puedes entrar en el negocio por tu cuenta o franquiciarte. Según Miguel Aucejo, director comercial y de expansión de la franquicia Factory Web, "franquiciar puede ser un buen punto de partida para el emprendedor porque le permite conseguir una base sólida formada por un buen equipo y un sistema de trabajo ágil que posibilita adaptarse a un sector en continuo cambio". Juan Antonio Galindo, director técnico y de sistemas de esta franquicia, comenta que "Internet es un sector difícil en el que es necesario contar con un sistema de trabajo claro y dinámico para permanecer dentro, para ello nuestra franquicia

#### **Para todos los gustos**

Una consultora de Internet debe tener en su carta muchos más platos que el mero diseño *web* y el registro de dominios. Hoy día, los clientes que buscan los servicios de estos profesionales pueden

No obstante, durante los primeros meses puedes, como aconseja Fernando Álvarez, "centrarte en hacer trabajos sencillos que te permitan incrementar los beneficios y que puedas utilizar en otros proyectos futuros". Е

**Factory Web ofrece un servicio integral de Internet a las empresas. Los planes de expansión de la franquicia se centran en Castellón, Zaragoza, Bilbao, Las Palmas, Palma de Mallorca y Madrid.** 

#### **FACTORY WEB**

- l **Sede: Juan de Villanueva, 6. Boadilla del Monte (Madrid).** l **Teléfono y persona de contacto: 902 196 243, Alastair J. Seymour.** l **País de origen: Canadá.** l **Inversión total: 55.000 euros (incluye canon de entrada).** l **Canon de entrada: 39.700 euros.** l **'Royalty' anual: 10% Canon publicitario: 3%** l **Duración del contrato: 5 años renovable automáticamente.** l **Superficie mínima del local:**
- $\bullet$  No requiere local.

ofrece un *know how* consolidado por seis años de experiencia". Además hay enseñas como

#### **Ofrece una buena relación calidad precio y una experiencia de ocho años en el sector. No exigen local y no requieren empleados adicionales ya que la programación la realizan sus centros de** producción.

Worldsites que, según explica su master franquiciado Alastair Seymour, "no exigen que el candidato tenga

 $En$  *www.emprendedores.es puedes consultar los planes de negocio de números anteriores:*

conocimientos de programación por parte del franquiciado ya que toda la parte técnica del trabajo –programación, diseño gráfico, etcétera– se lleva a cabo en los centros de producción de la franquicia.".

#### **WORLDSITES**

#### Emprendedores **'on line'**

#### Franquiciarse en Internet

demandar desde estudios de mercado sobre el posicionamiento de su competencia en Internet hasta proyectos de adaptación de una página *web* a la Ley de Protección de Datos, pasando por el desarrollo de test de usabilidad, realización de campañas de posicionamiento optimizado en buscadores o creación de plataformas B2B y B2C. Ofrece todos esos servicios que ya está demandando la clientela e invéntate nuevas soluciones adaptadas a cada proyecto.

*Maribel González/Celia García*

- l **Sede: C/ Palleter, 47. 46008 Valencia.** l **Teléfono y persona de contacto:**
- **96 382 65 85, Miguel Aucejo**
- l **País de origen: España**
- l **Inversión total: 33.056 euros.**
- l **Canon de entrada: 12.556**
- l **'Royalty' anual: no hay**
- l **Canon publicitario: 1.200 euros**
- l **Duración del contrato: 5 años.**
- Superficie mínima del local: 50 m<sup>2</sup>.
- l **Localizaciones preferentes:**
- l **Población mínima: 50.000 habitantes.**

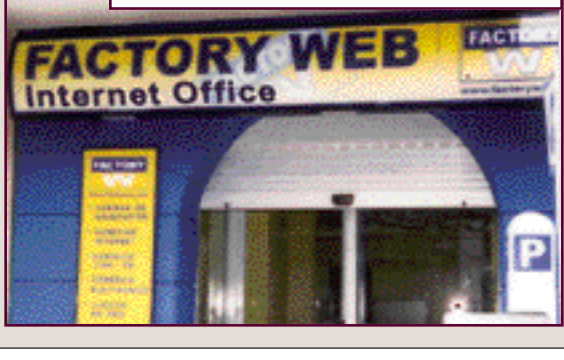

*agencia inmobiliaria, restaurante, agencia de viajes, academia de idiomas, agencia de traducción, casa rural, agencia de publicidad, gimnasio, tienda*

*'delicatessen', empresa de 'software', tienda de moda, videoclub, turismo activo, org. de eventos, peluquería, herbolario, bar de copas y autoescuela.*

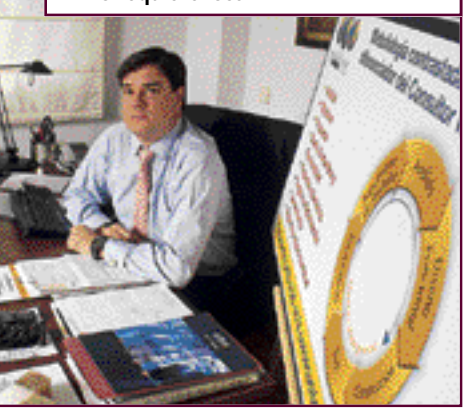